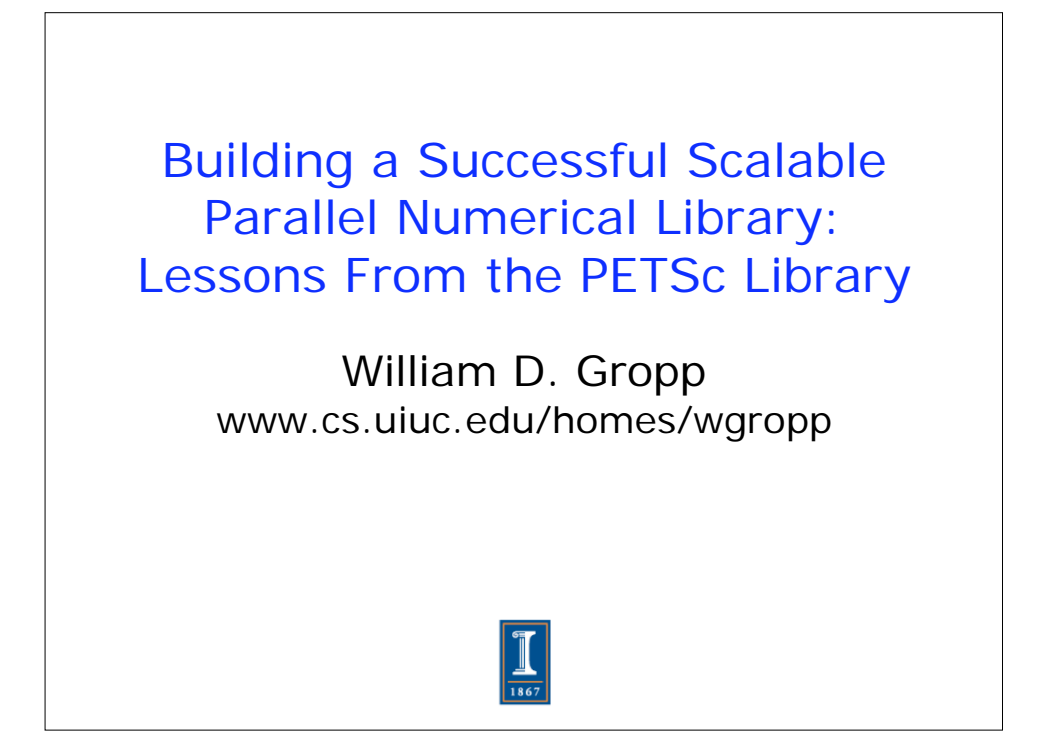

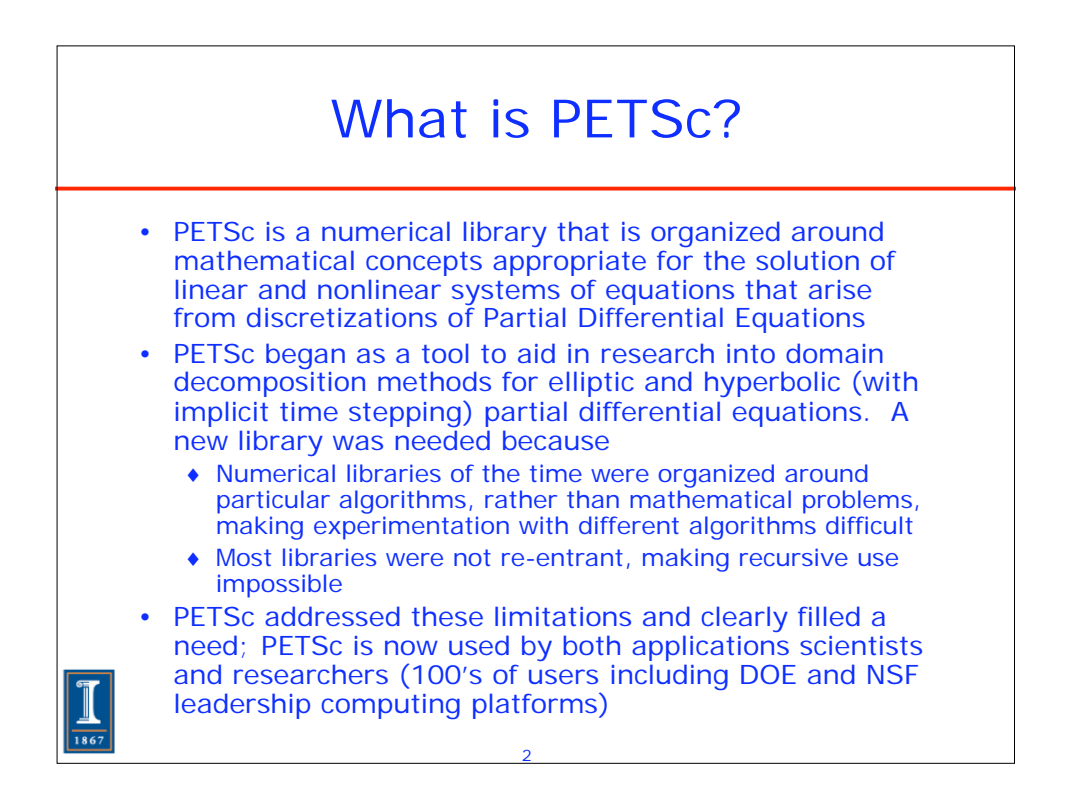

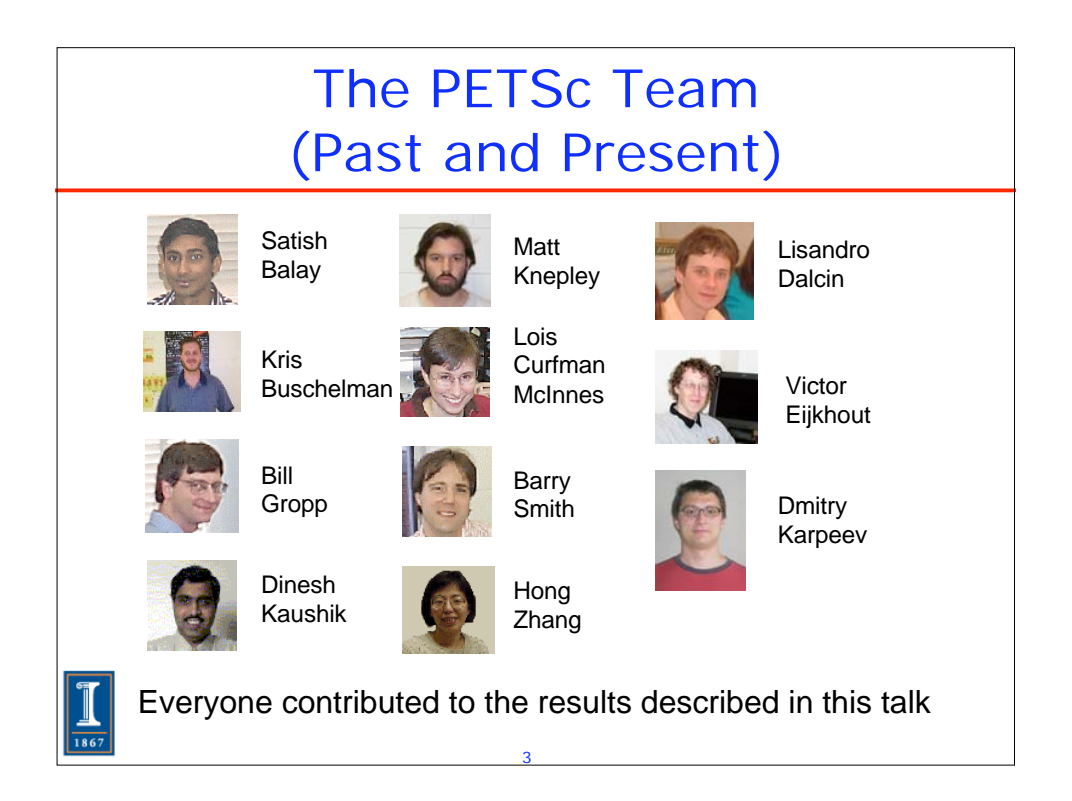

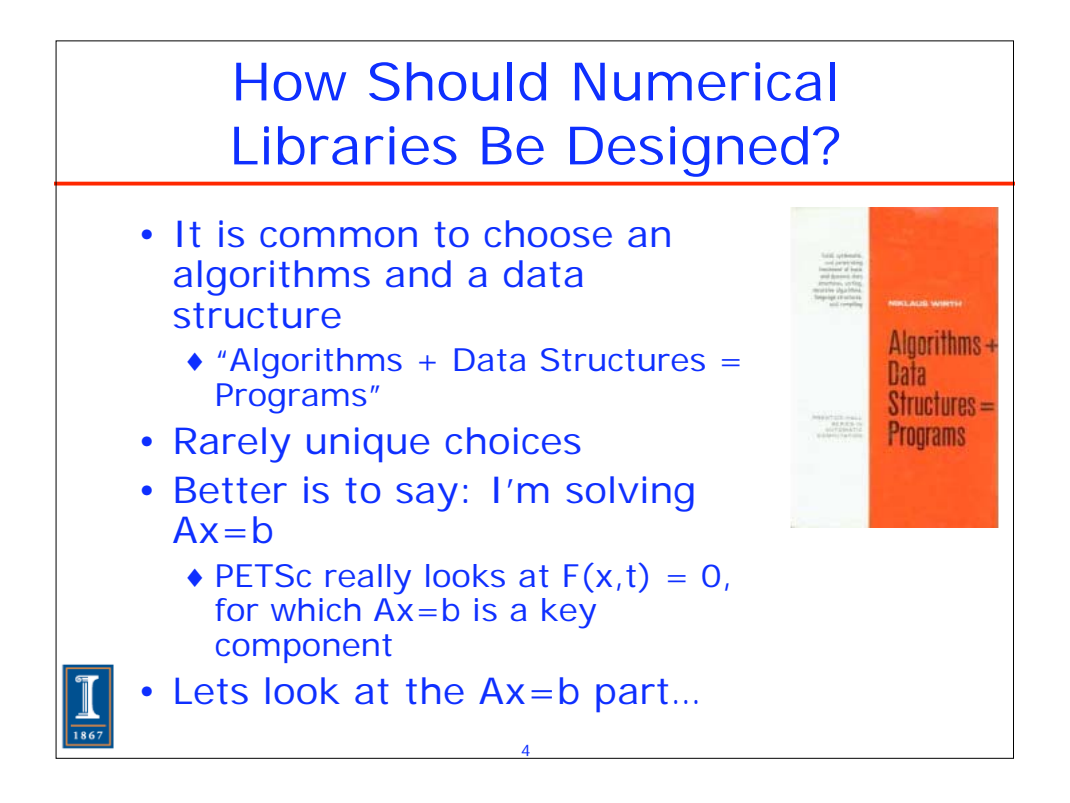

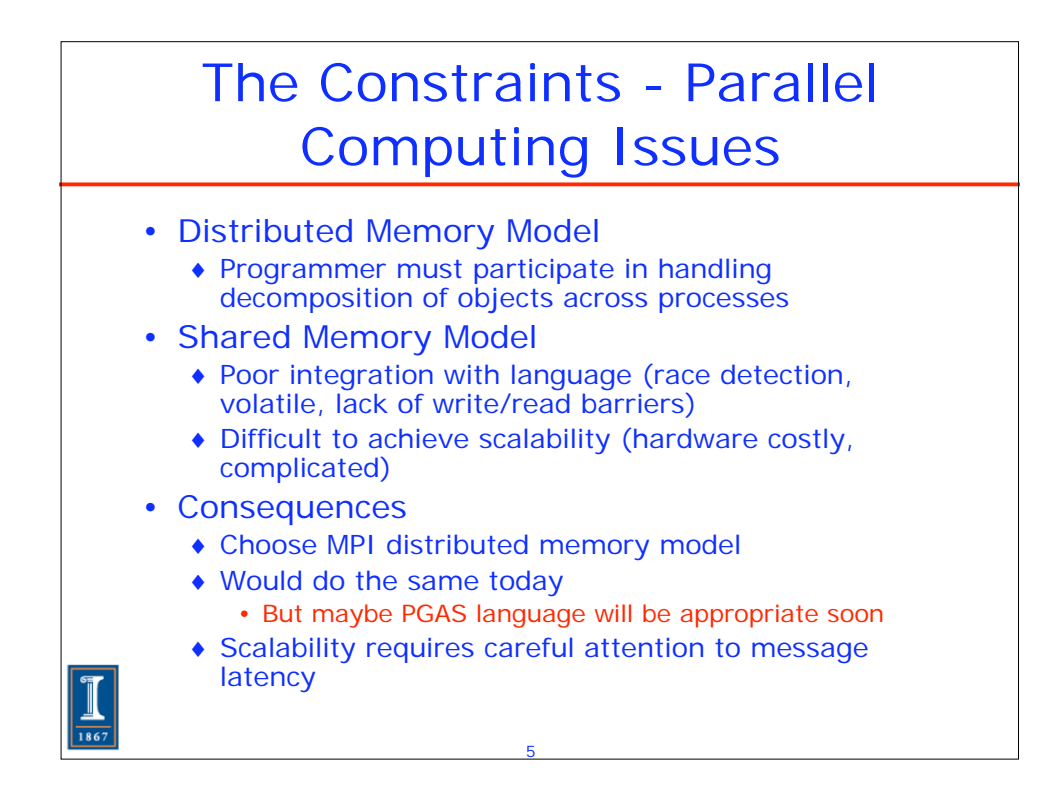

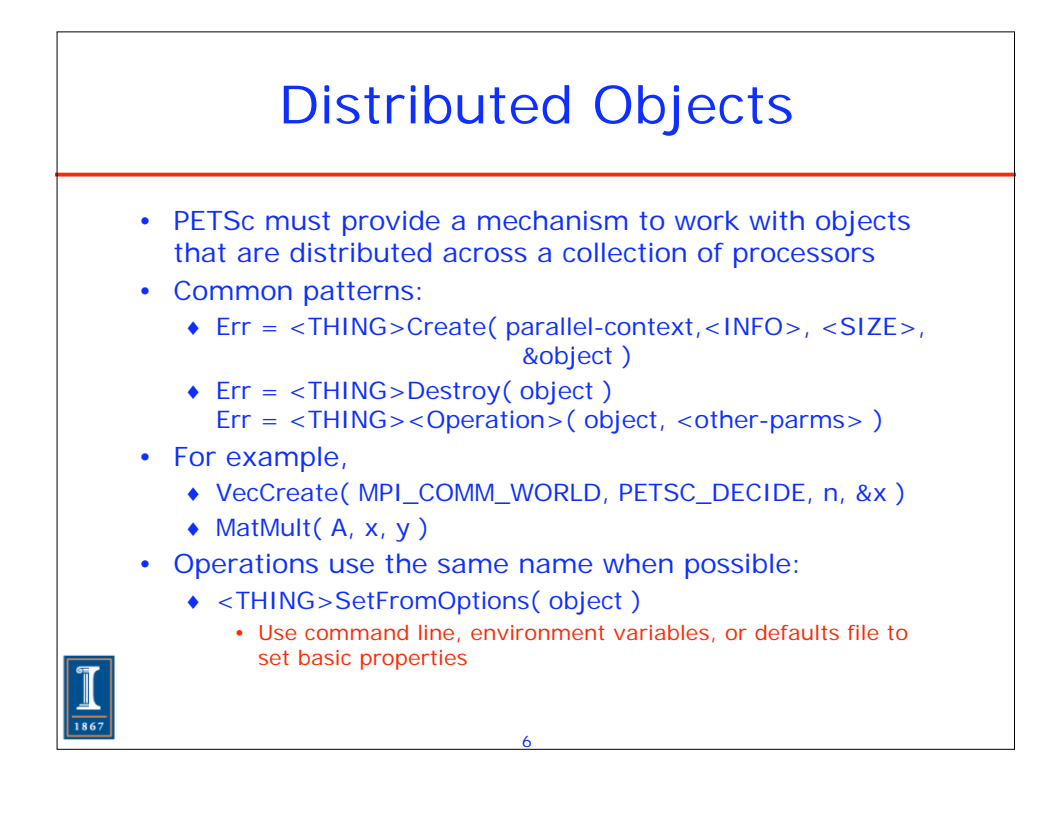

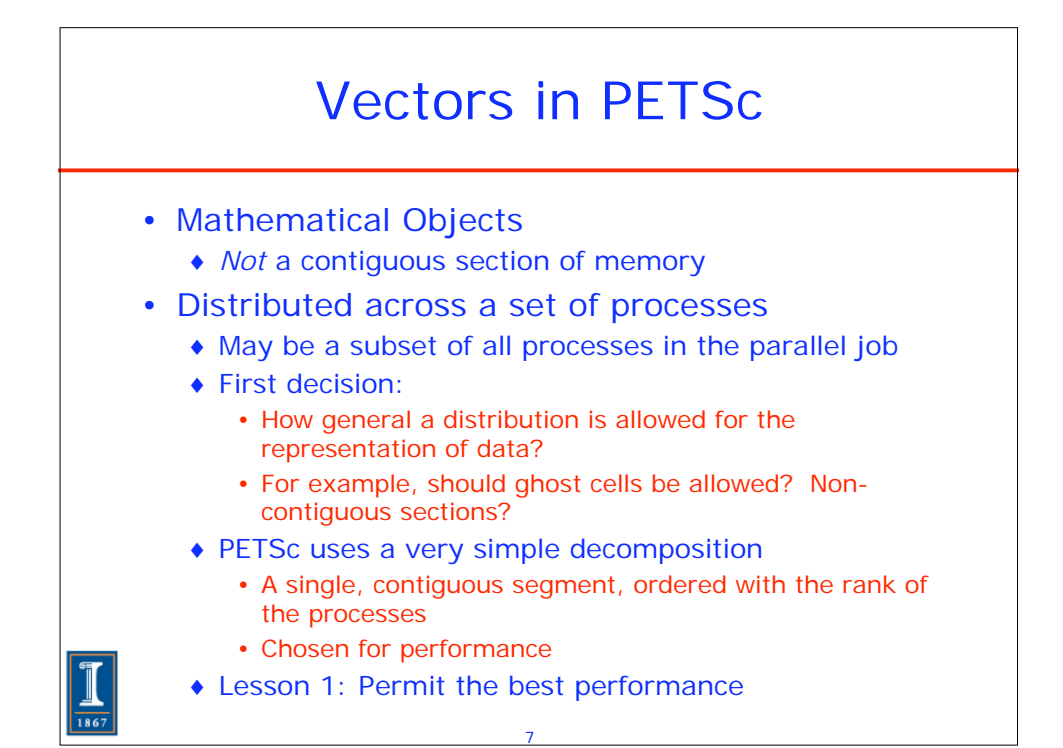

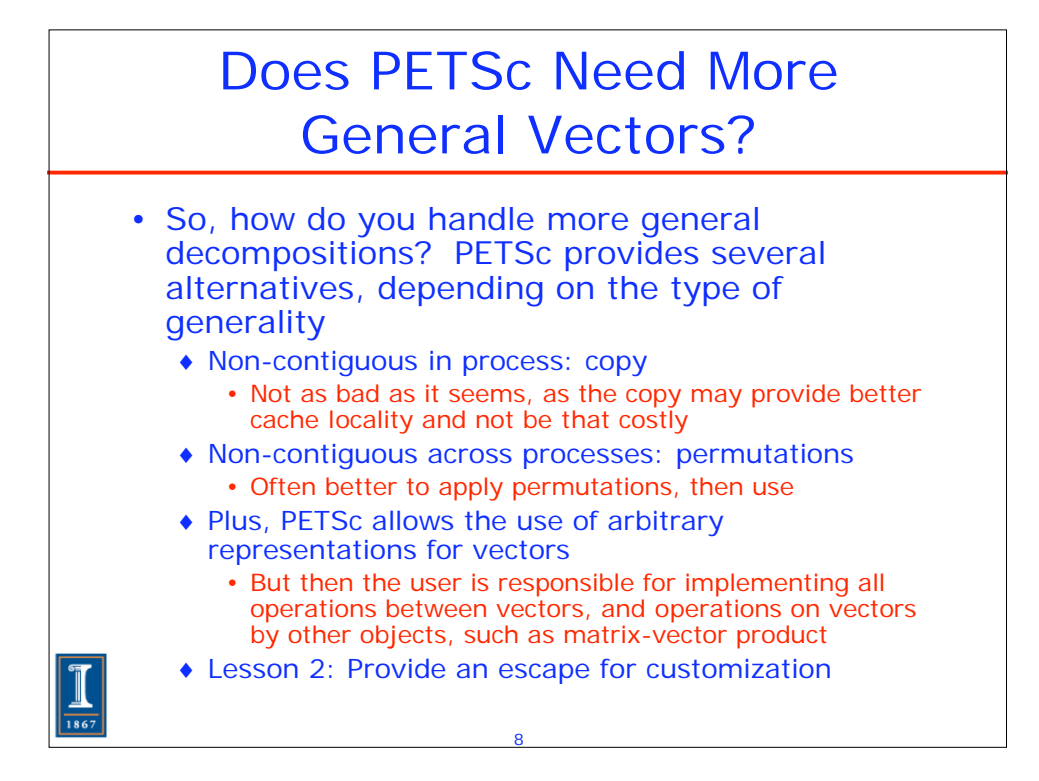

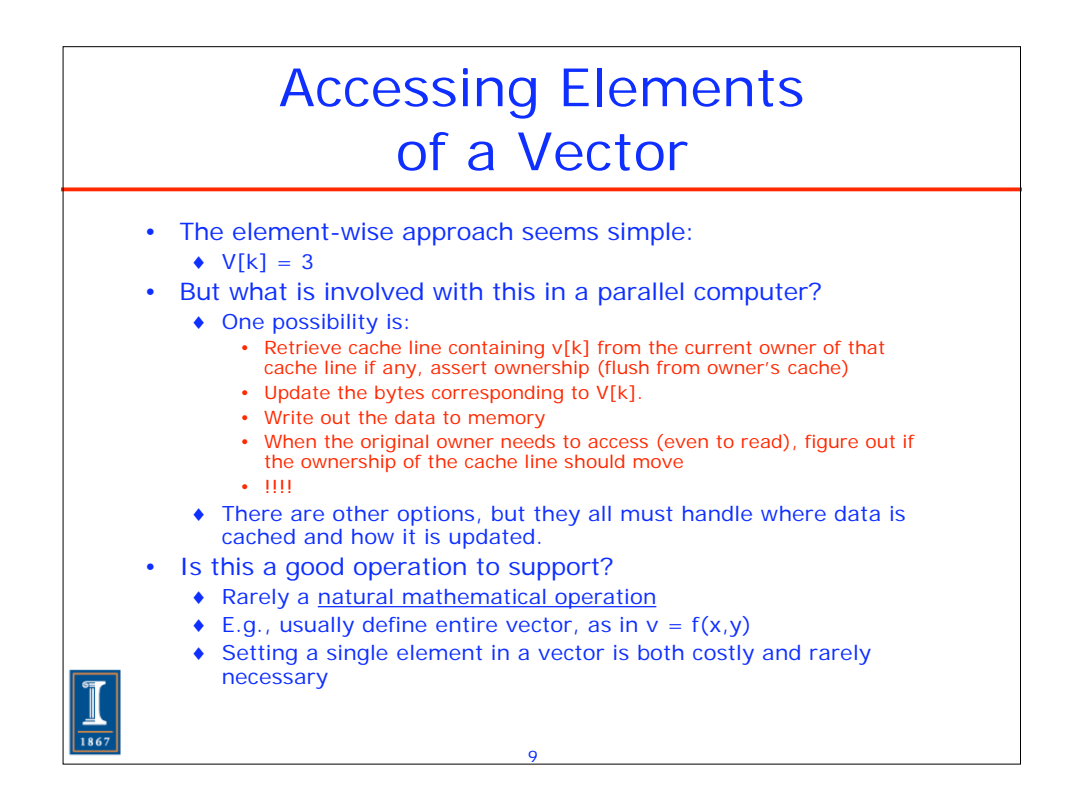

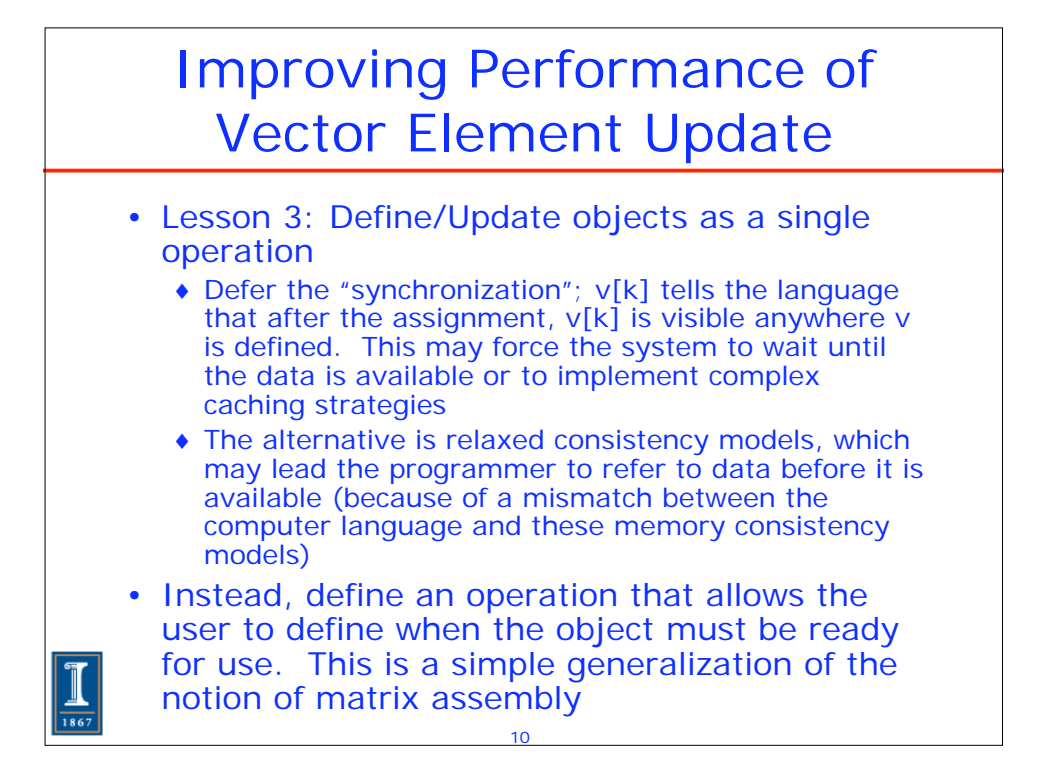

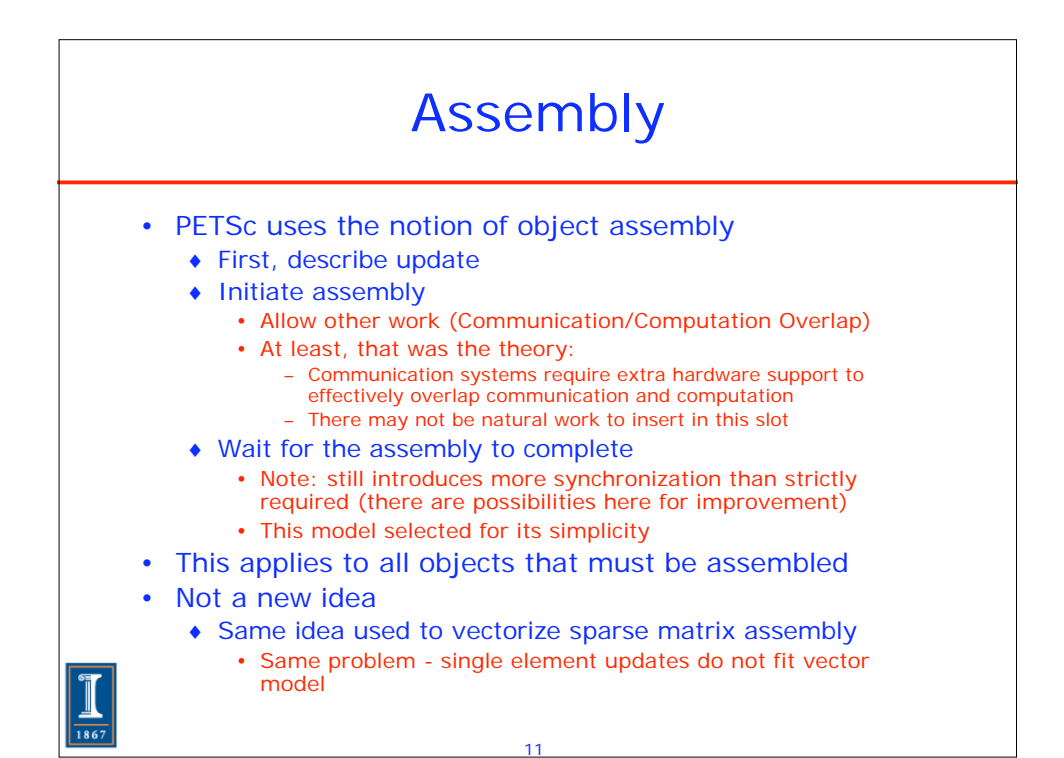

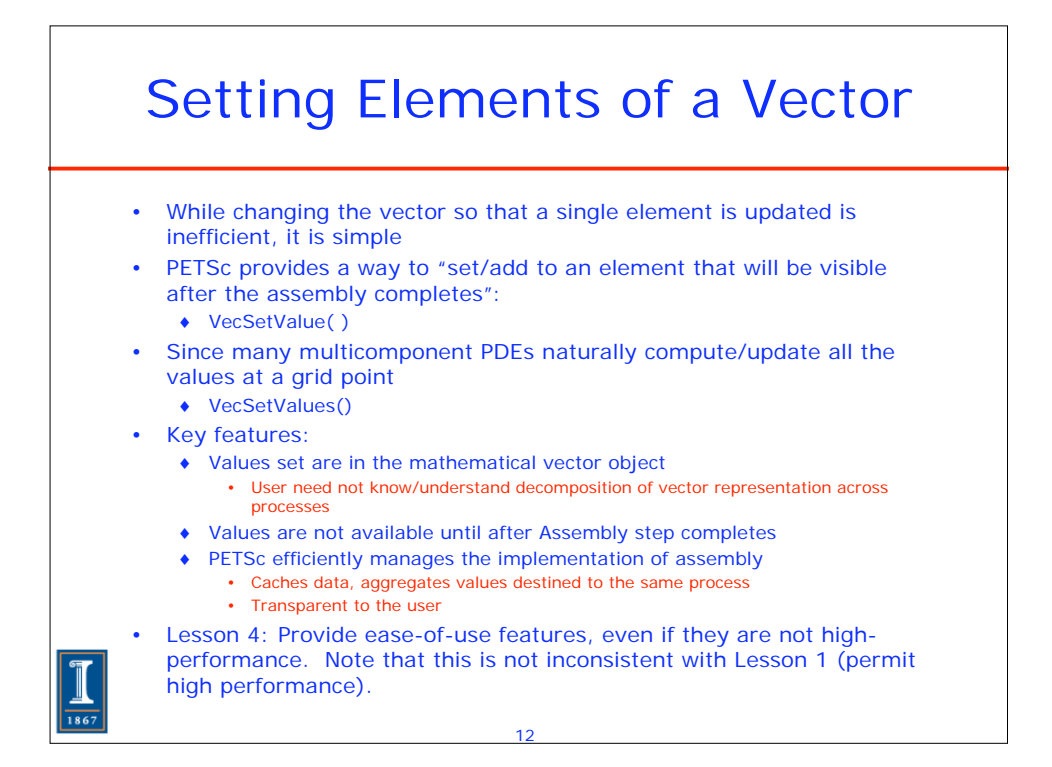

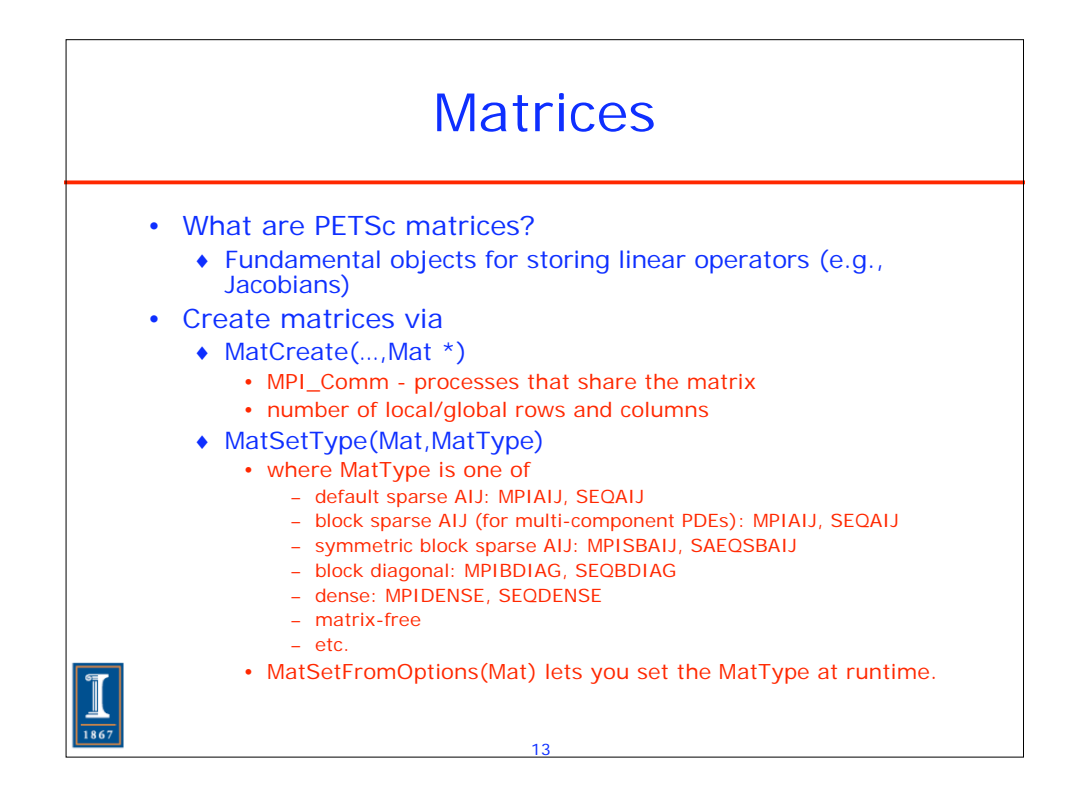

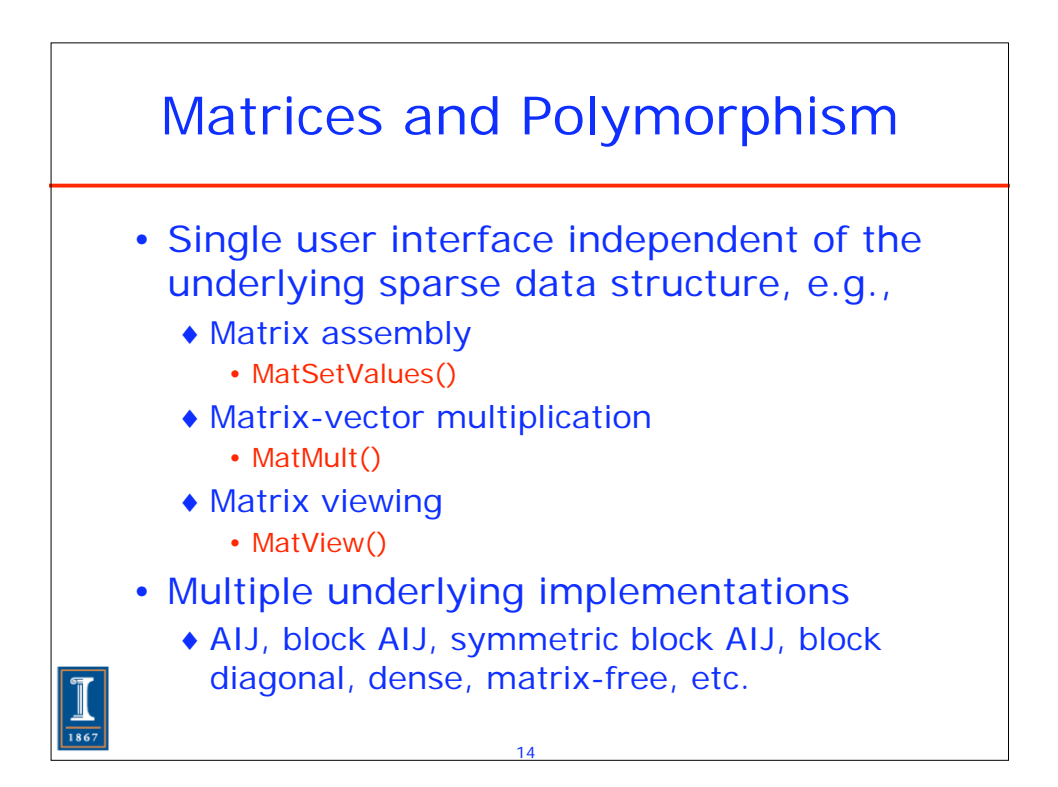

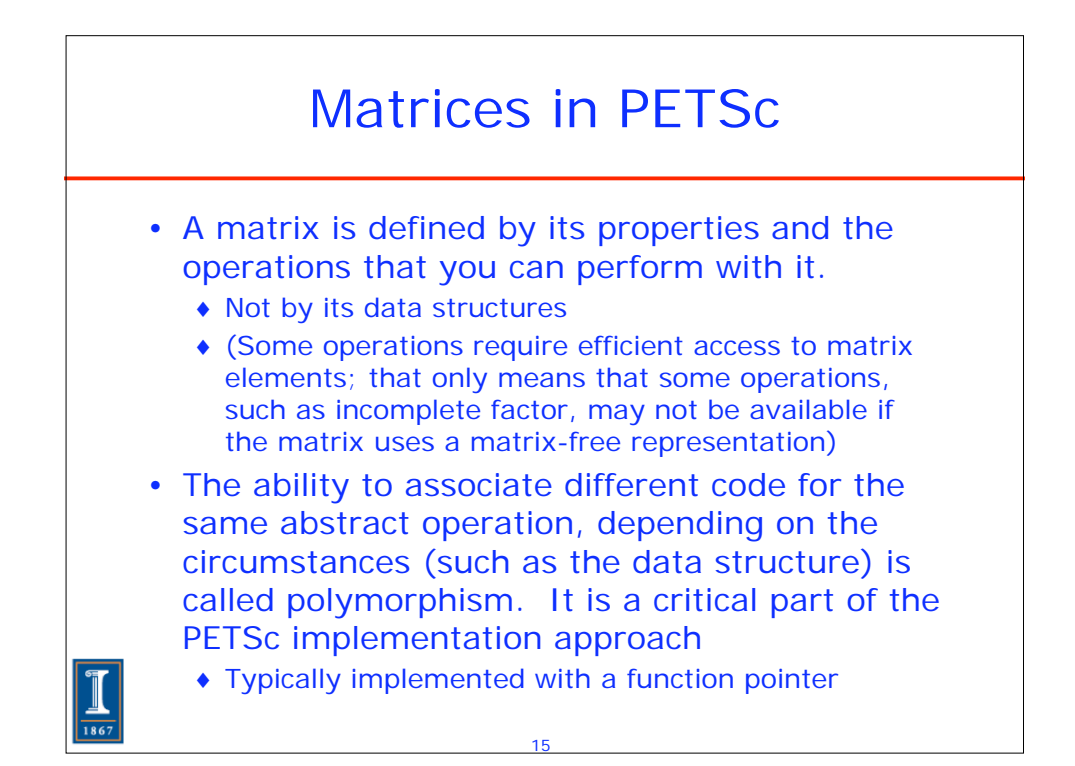

## What Advantage Does This Approach Give You?

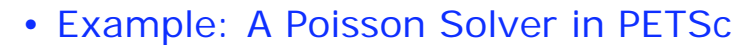

- The following 7 slides show a complete 2-d Poisson solver in PETSc. Features of this solver:
	- Fully parallel
	- 2-d decomposition of the 2-d mesh
	- Linear system described as a sparse matrix; user can select many different sparse data structures
	- Linear system solved with any user-selected Krylov iterative method and preconditioner provided by PETSc, including GMRES with ILU, BiCGstab with Additive Schwarz, etc.
	- Complete performance analysis built-in
- ◆ Only 7 slides of code!

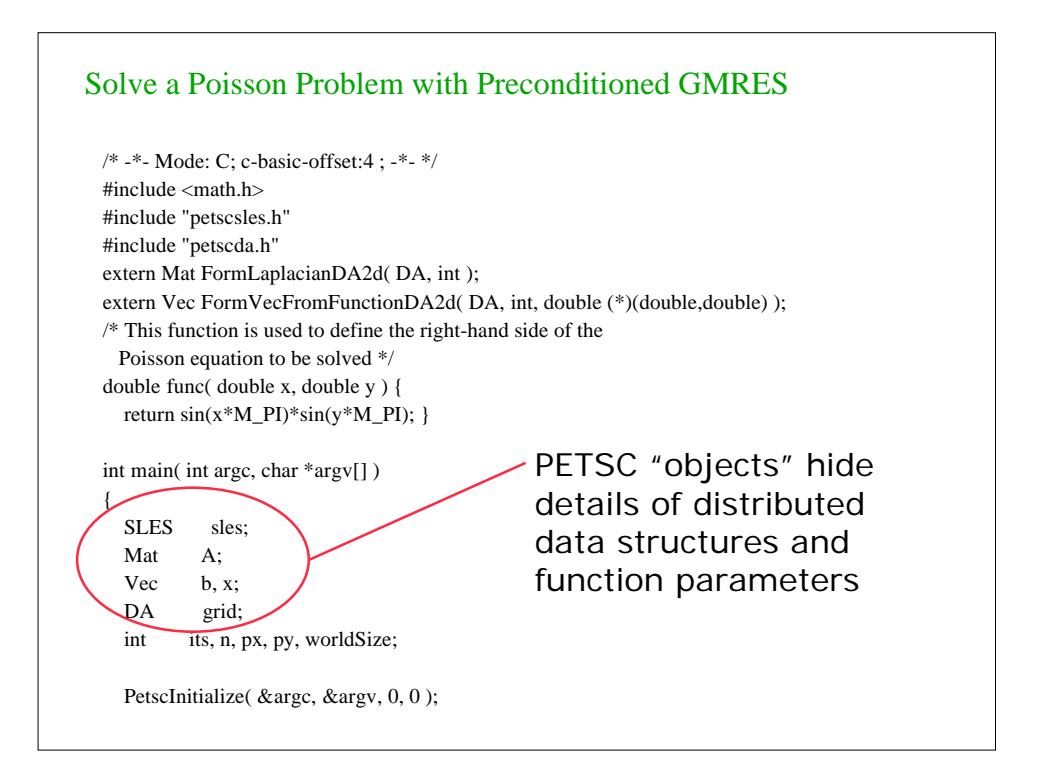

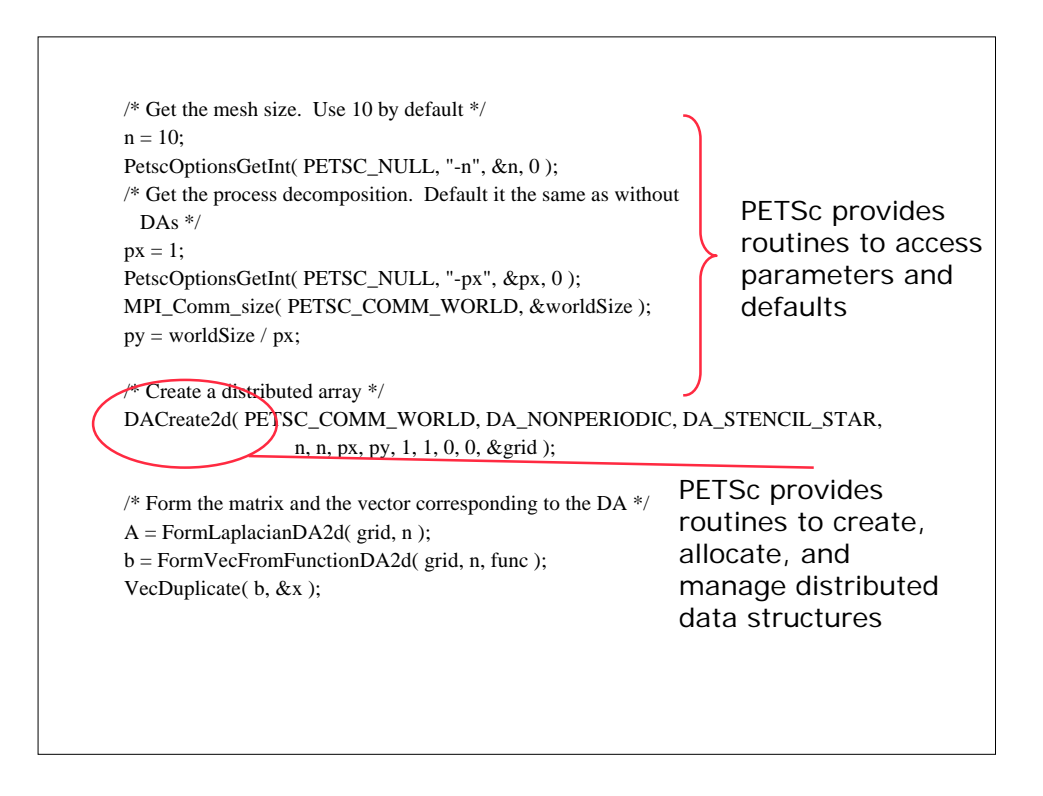

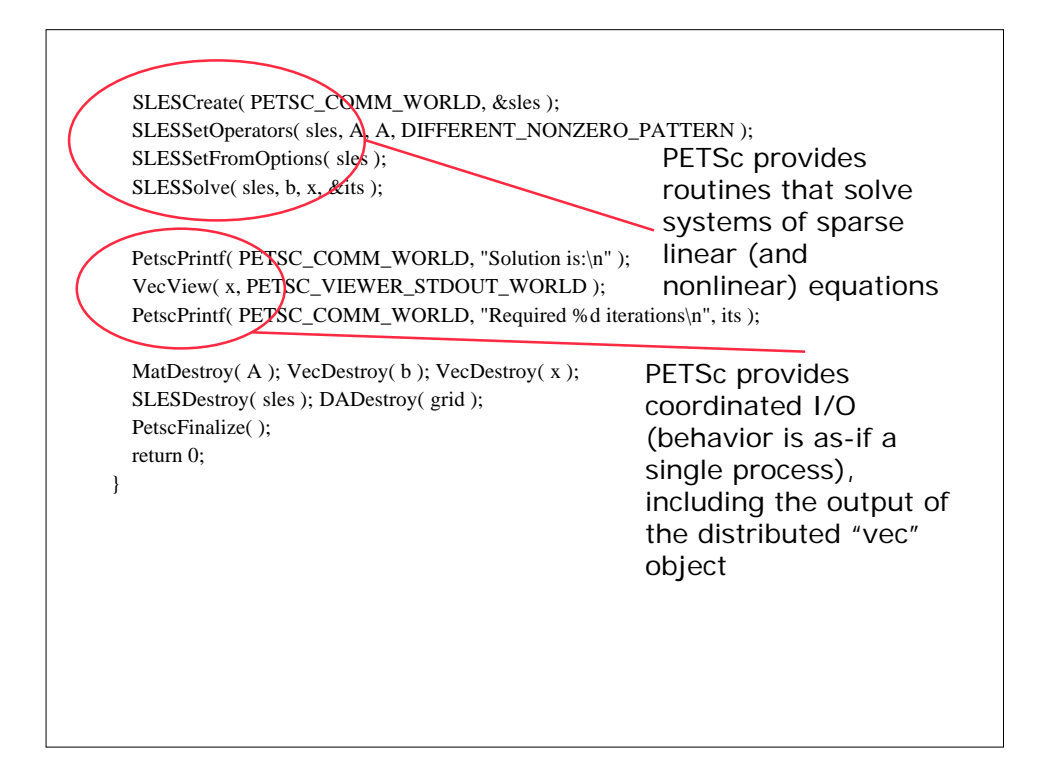

```
/* -*- Mode: C; c-basic-offset:4 ; -*- */
#include "petsc.h"
#include "petscvec.h"
#include "petscda.h"
/* Form a vector based on a function for a 2-d regular mesh on the 
   unit square */
Vec FormVecFromFunctionDA2d( DA grid, int n, 
                   double (*f)( double, double ) )
{
   Vec V;
   int is, ie, js, je, in, jn, i, j;
   double h;
   double **vval;
  h = 1.0 / (n + 1); DACreateGlobalVector( grid, &V );
   DAVecGetArray( grid, V, (void **)&vval );
```
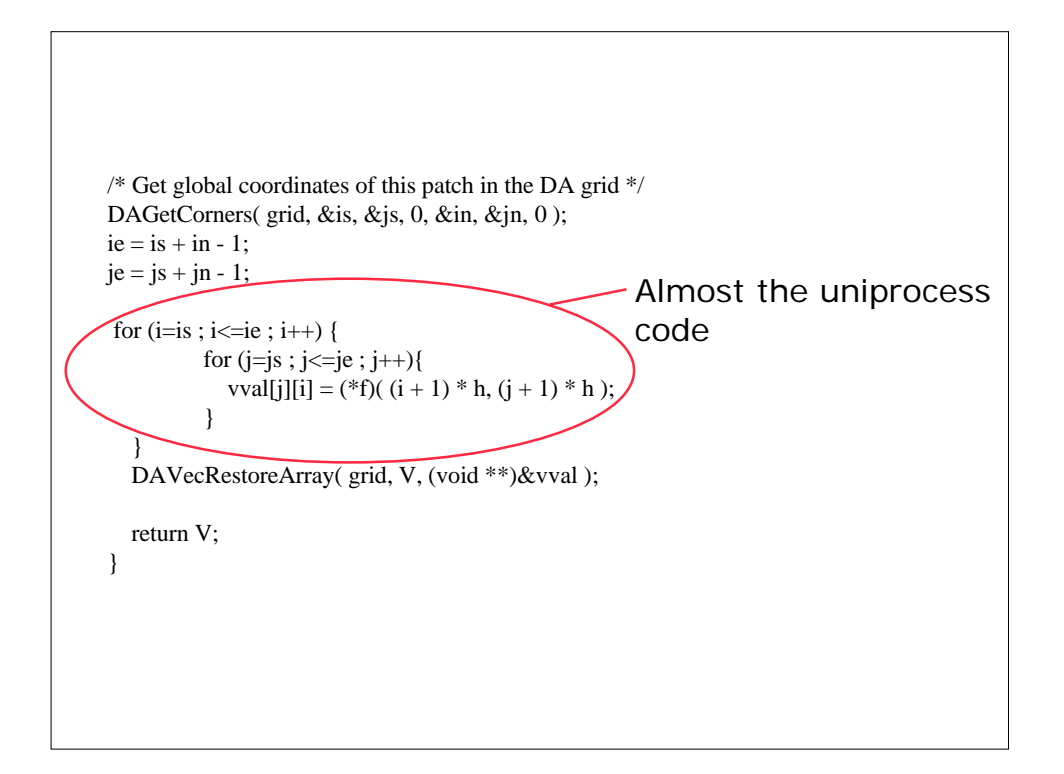

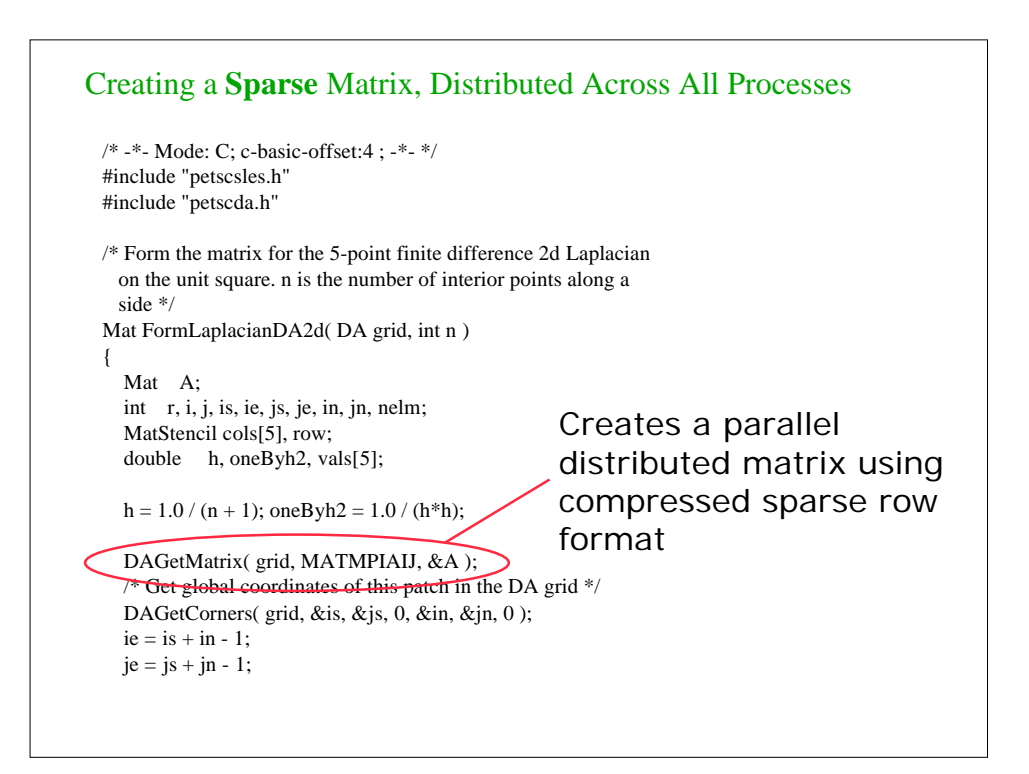

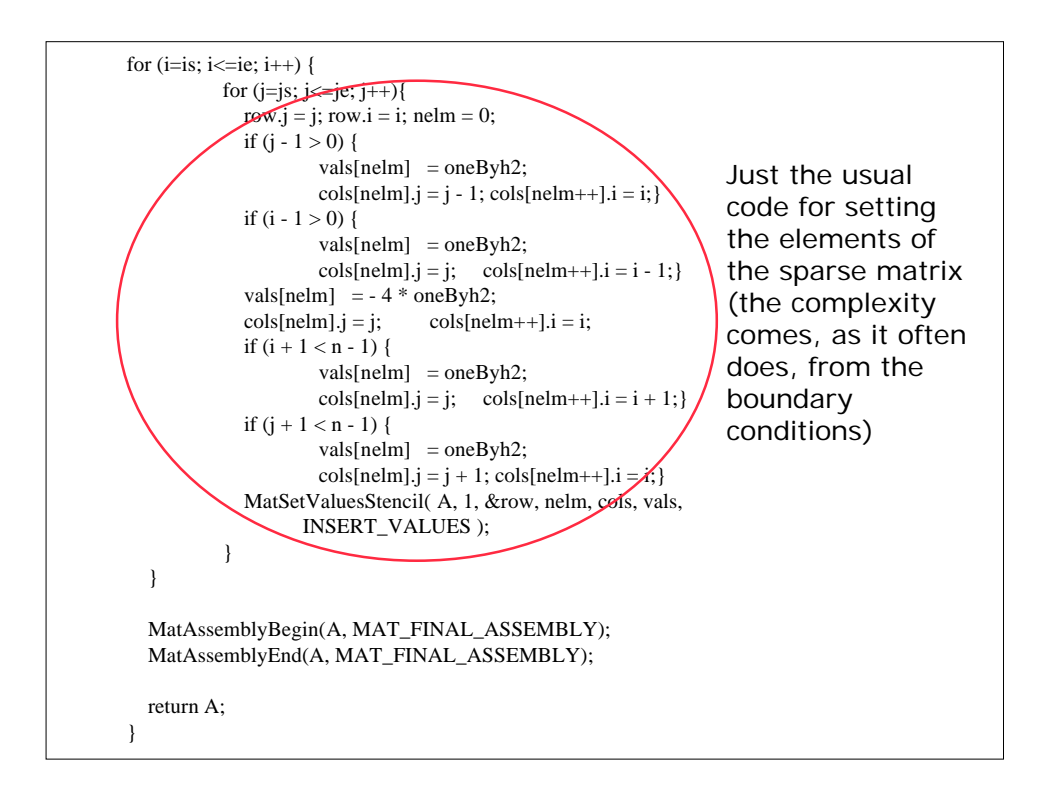

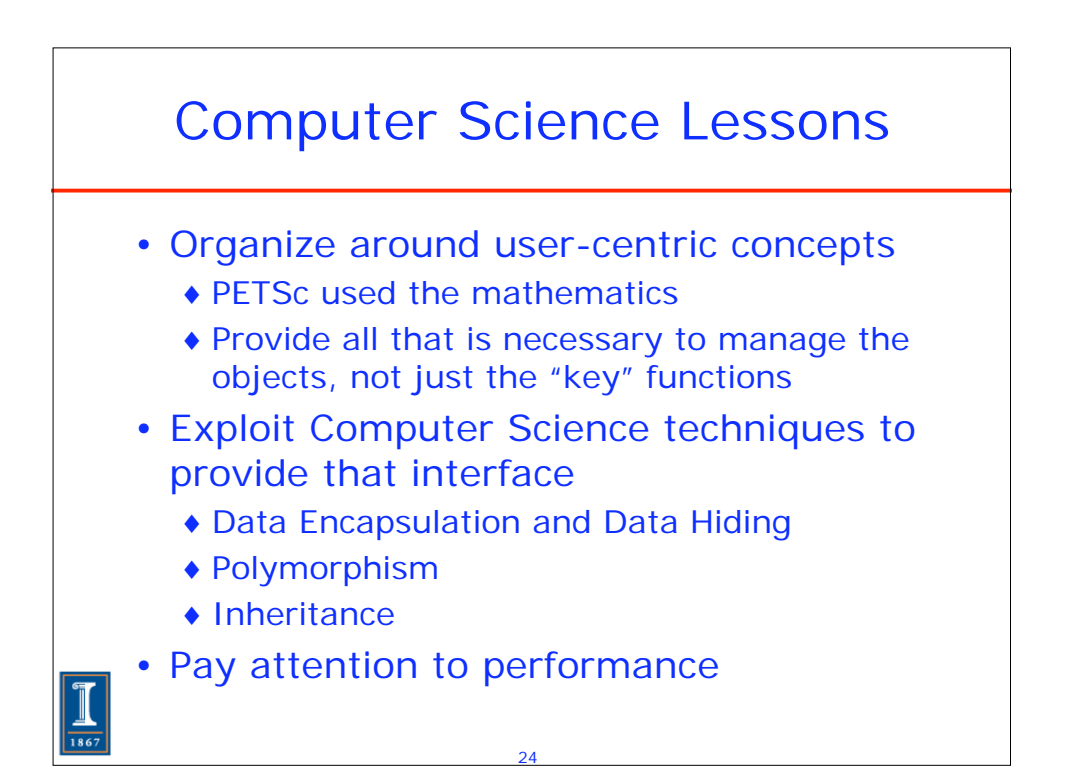

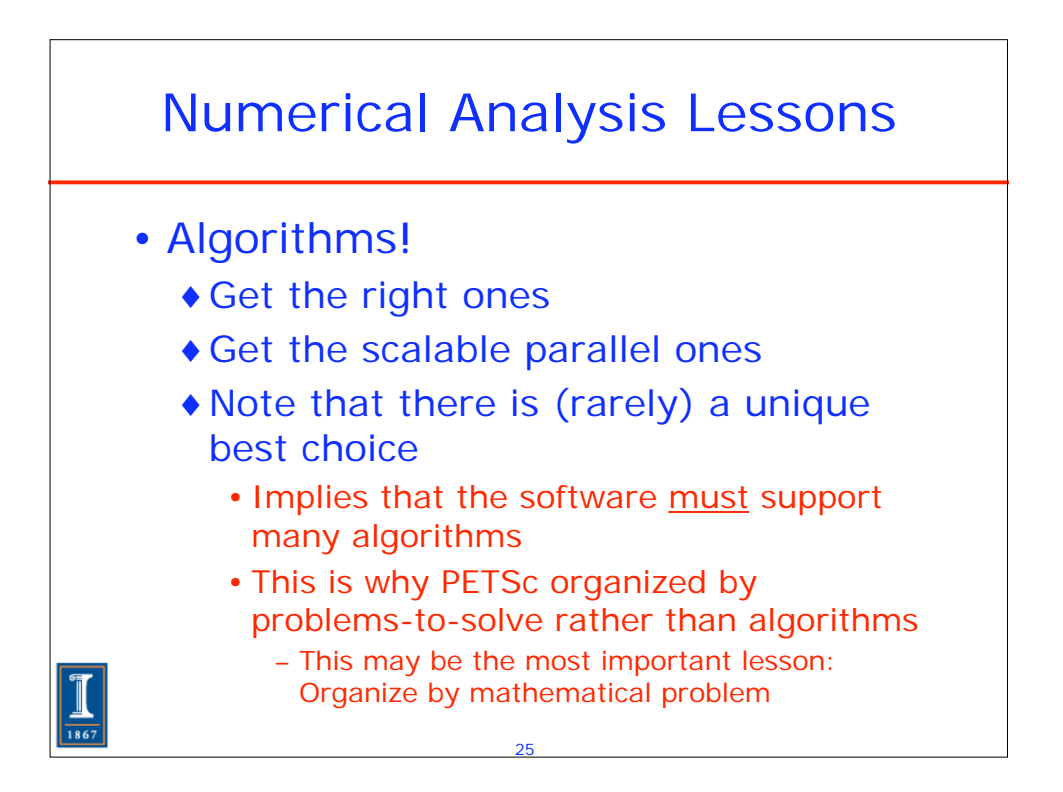

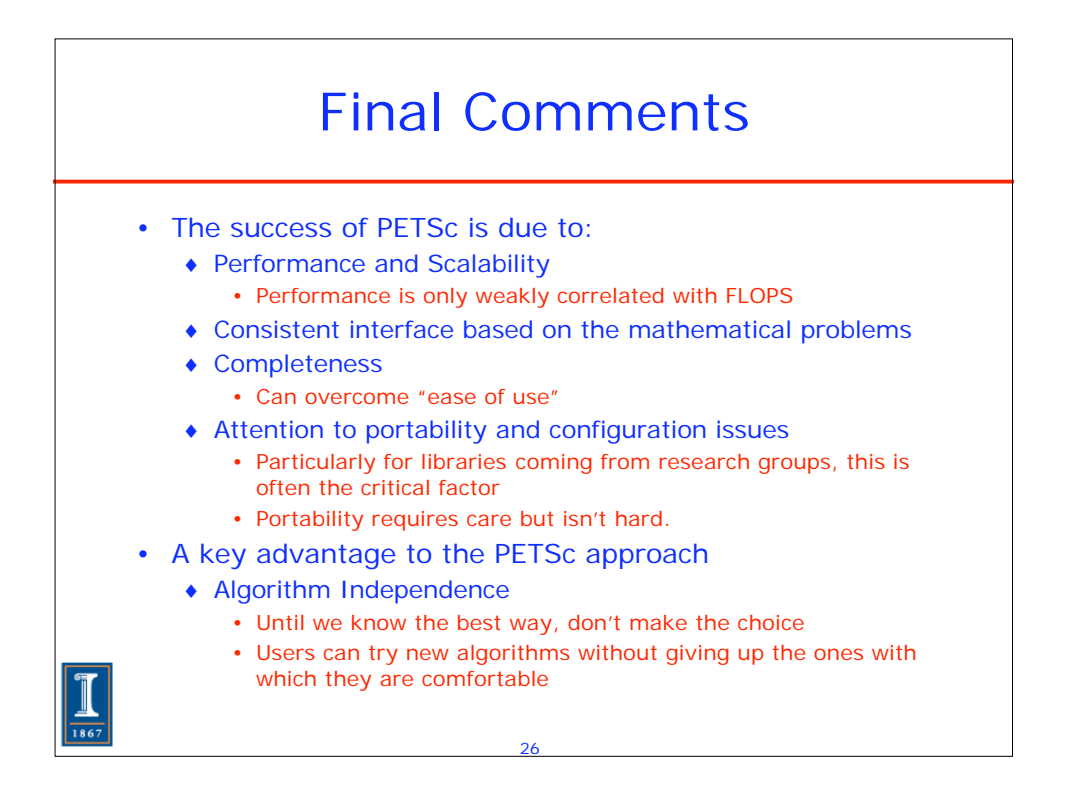